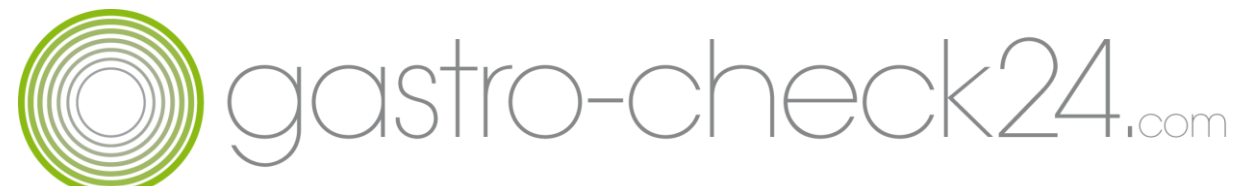

## Konkurrenzanalyse

Wissen Sie eigentlich welche Restaurants, Hotels, Cafés etc. es in Ihrer Stadt gibt? Was daran so interessant sein soll? Konkurrenz belebt nicht nur das Geschäft, Konkurrenz kann auch dem eigenen Betrieb schädigen- Gäste wecklocken. Sie sollten immer auf dem Laufenden sein. Welches Angebot gibt es in meinem Umkreis, welche Preise hat die Konkurrenz, welche Marketingstrategien werden gerade gefahren.

## **Wie führt man heutzutage eine Analyse durch?**

Natürlich kennen Sie einige Ihrer Konkurrenten, aber was wissen Sie eigentlich über diese Betriebe. Sie können einen ausgiebigen Sparziergang machen und sich die Häuser von außen angucken, aber viele Informationen erhalten Sie nicht.

Eine gute Möglichkeit bietet hier google earth. Dieses Tool (falls Sie es nicht längs kennen) zeigt Ihnen jeden Platz auf der Welt.

Also auch den Standort Ihres Betriebes. Das Schöne an google earth ist, dass man Informationen filtern kann.

Unter "Ebenen" nehmen Sie erst einmal alle Häkchen heraus. Das verbessert die Übersicht Klicken Sie auf mehr- Ortskategorien und dort sehen Sie z.B. Bars/Clubs, Cafés und Restaurants. Die Restaurants sind sogar noch in Unterkategorien eingeteilt. Man kann in Sekunden Bruchteilen sehen wie viele Steakhäuser in einer Stadt sind.

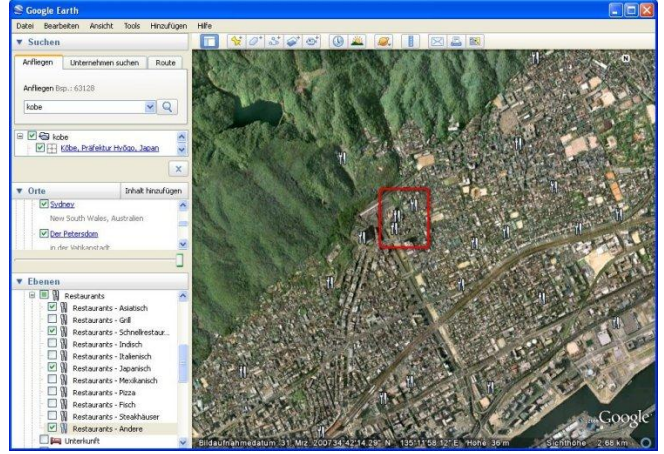

Für eine Standortbestimmung einer Neugründung sind solche Informationen unerlässlich.

Jetzt wissen Sie schon einmal welche Restaurants, wo in Ihrer Stadt oder Landkreis liegen.

Die meisten Standorte sind mit der geschäftlichen Webseite verbunden. Hier finden Sie alle Informationen, die Sie zu Konkurrenzanalyse benötigen.

Preise, Bilder von der Einrichtung, Aktionen, Werbemaßnahmen, Gästekommentare. Schauen Sie auch einmal in die sozialen Netzwerke (meist Facebook) herein.

In Bewertungsportalen (Web Adressen finden Sie im Abschnitt "Bewertungsportale") entdecken Sie nicht nur was Gäste über Ihren Betrieb denken, sondern was Ihre Konkurrenz richtig oder falsch macht.

Also suchen Sie sich 10 Konkurrenzbetriebe aus Ihrer Umgebung aus. Speichen Sie deren Webseiten unter Ihren Favoriten und besuchen Sie unerkannt alle 2 Monate deren Betrieb. Bleiben Sie auf Laufenden und holen Sie sich Tipps und Anregungen.